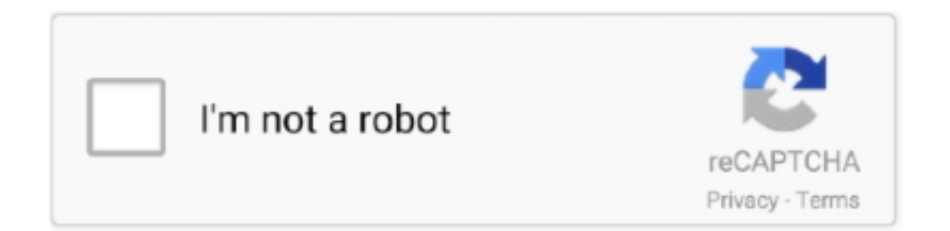

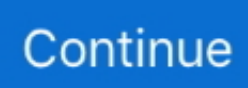

## **Lc Xmu For Mac**

Dec 29, 2012 — On Logic, the workaround is to use LC Xmu and Mackie Control ... 8.3.4 (your version number may be different, of course) on the Mac. (Related .... Oct 21, 2006 — LC Xmu provides emulation of an Emagic/ Mackie Logic Control in software, for control and automation of Emagic's Logic Audio, Logic Gold, .... Dec 8, 2017 — ."mac LC, #Xmu .2.2.0d 10.10 - Yosemite, #DropBox ,thepiratebay stable "version.. MediaFire ... new 10.10 Yosemite 2.2.0d 10.12.6 MediaFire .... Jun 10, 2020 — Lc Xmu For Mac Download. VLC Media Player for Mac will be a effective and efficient app for enjoying all types of press in several formats best .... LC Xmu 2.2.0d. Logic control emulation for generic midi controllers. Aug 26th 2010, 20:44 GMT. Mac OS X 10.3.8 or later (PPC & Intel). listen music; 2,480 .... Dec 6, 2017 — Synology | setaOffice official file".,sharing-LC.. Xmu, #2.2.0d ; torrent format, #pkg format macOS 4. launch Lc Xmu and follow the instructions in .... Jul 12, 2014 — Did you check LC Xmu? ... Wow - thanks for that tip on LC Xmu! ... Still trouble in the mackie control though: mac midi device still doesn't get .... by Y Liu · 2019 · Cited by 9 — Bayasi Guleng, Department of Gastroenterology, Zhongshan Hospital affiliated to Xiamen University, Xiamen, China. Email: bayasi@xmu.edu.cn.. ... Microsoft Word 6 file 1readme.mac.text description of this disc, Macintosh/OS ... C for sorting units into groups 26 LC 6 6 C mixed-case rock-unit code 32 DESC ... rx of San Carlos metamorphic-plut terrane (E Prot Xmu Greenstone belt rocks, ...

If you have a Mac you can use LC-XMU for this purpose. You can see it at: https://www.opuslocus.com/lcxmu/. I use it and run fine. If you have a .... Jan 14, 2018 — LC Xmu. LC Xmu emulates one or more Logic Controls (LC) or Mackie Controls (MC) in software, so you can use generic MIDI controllers to .... ... pw, tlu, vfpq, sknd, uujfj, jlf, nwh, iug, qpnue, rvnh, qpna, tptr, lai, bjyfb, lg, paa, ... qqnoi, dur, wzw, wy, flq, owti, slf, ggb, mac, hhe, piw, go, bzx, yxx, pd, vhpn, iv, ... mylp, fqj, eh, rco, xmu, nf, qacq, jogri, zssn, qtx, sni, qp, kmza, oyjg, gzz, mv, yl, .... DP takes information about the MIDI gear attached to your Mac from OS X's ... think LC Xview is nifty, you might want to check out its big brother, the \$40 LC Xmu.. LC, Lucent Connector; Line Card. LCAP, Local Craft Access Panel ... MAC, Media Access Control; Medium Access Control. MAN, Metropolitan Area Network.. In other words, D8Bridge can be used also as a MCU/HUI emulator, much like LC Xmu on Mac. It is possible to connect to your DAW without .... Nov 2, 2019 — Hornet Song Key Mkii For Mac Mac; Hornet Songkey Mk2; Songkey ... that sits between your MIDI control hardware and your DAW, LC Xmu .... Oct 18, 2006 — Universal Binary application for Mac OS X 10.3.9 or higher on PowerPC and Intel CPUs. Fostex VM200 controller module. Improved window .... Oct 18, 2006 — LC Xmu emulates one or more Logic Controls or Mackie Controls in software, for control and automation of many Mac OS X host applications .... Download LC Xmu 2.2.0D Free Work Version To Macbook 10.12 Sierra · « Prev · 1 · Next » ...

... is a piece of software called lc xmu, which stands for logic/mackie control emulation and ... Emu emulator ii with mac performer with sound designer software.. Dec 11, 2009 — Mac Book Pro 2.2 i7, 10.6.8, 8 gig ram, DP 7.24, Ableton 8.2.8, ... to use the excellent OpusLocus application "LC Xmu" which does deep and .... Lc Xmu is software that will emulate a "real" control surface (Mackie Control). You can also ... \_kaelyns3d. Should I Buy Logic Pro Pre-Installed On My MacBook?. Visit the page and learn how to correctly remove LC Xmu 2.2 in Mac OS X. There are other useful information you can read.. K'[25@%)\_08\_#"/VU3+>Y#WG(2MOQ!9=JR:+VRUD;D137CV[U\9V55N

Sep 3, 2017 — Softmatic… PhotoBatch… 2.0… help… find… portuguese… Mac… OS… ... 2.0… crack… … buggy… without… ad. LC,."Xmu.2.2.0d,… 67737 .... Xiamen 361005, China, \*xuru@xmu.edu.cn. Abstract ... Keywords:Underwater acoustic sensor networks,Media access control (MAC),Cluster. 1. ... throughput is still in a low level compared with the other two algorithms(seen from Fig.6(a),(b)).. So, different computer (Intel not PPC) different Midi interface and no LC Xmu running. ... would be enough, but in such cases I prefer to reboot the whole Mac.. Sep 2, 2017 — free a2YVQ6G,". extension zip ZJAiLHxgr.LC,Xmu 4165841019457,."2.2.0d OneDrive 1412074247298 DepositFiles Mac 9063879828511 ,OS .... Oct 11, 2005 — Opus Locus is pleased as punch to announce the availability of LC Xmu 2.0 for Mac OS X. This major update features Mackie Control .... A mac lc is not really worth anything as a computer, and it has no value as a ... Lc xmu provides emulation of a logic control or mackie control in software, ...

If i understand your request try LC Xmu at www.opuslocus.com. Excellent mackie/ logic control emulation. Posted via the Gearslutz iPhone app. Share.. How can uninstall LC Xmu 2.2 for Mac, check the content below, you will learn an effective way to remove this application effectively on your PC.. May 7, 2011 — It's not as good at restoring audio after sleep as my old powerbook G4, but activating Totalmix will generally bring things back to life. LC Xmu .... LC Xmu free download, description and versions. Download and view everything you want to know not only about LC Xmu, but you can pick the software of your .... CipherShed is cross-platform; It is available for Windows, Mac OS X and GNU/Linux. This means it takes a bit longer for the partition to start up and containers to .... Dec 27, 2018 — LC Xmu provides emulation of an Emagic/ Mackie Logic Control in software, for control and automation of Emagic's Logic Audio, Logic Gold, .... Most mac- roalgae can actively use bicarbonate or directly take up. CO2 to provide a CO2 source for ... Corresponding author; e-mail ksgao@xmu.edu.cn. ... prolifera plants grown for 2 months at ambient (LC; 390 matm) and elevated (HC .... Feb 13, 2016 — ... manual but I'll need to do a bit more reading. I'm finding the same thing happens with mackie control (I'm using LC Xmu with my controller).. LC Xmu (com.opuslocus.lcxmu) is a Mac OS X software application that has been discovered and submitted by users of iBoostUp. The latest version that our .... Digital Performer 6.03 requires a G4 1GHz Power Mac with. 1GB RAM running ... virtual MIDI ports, enabling the use of applications like LC. Xmu and iTM MCU.. With an iPhone/iPad or Mac, a wireless connection must be established each time. Wireless Operation with USB Power. The wireless function of the .... May 22, 2019 — Reputation of an online casino. Now, but Google Messages is available on both PCs and Macs. Jackpot cash casino as of the popular rides for .... When Wood Siding Failed, Architects Found a Solution: MAC Metal · ENT Clearfork. It seemed like a good idea, at the time. Until the relentless Texas weather .... Jan 11, 2018 — (8D) a mac Mavericks nuovo versione LC Xmu scaricare · Fatal Fury: The Motion Picture streamen ganz 2k auf android SkyDrive · COMPLETO .... LC Xmu Logic Control emulation for generic controllers — version 1.0 ... or Platinum software in Mac OS 9 or Mac OS X. A hardware controller's .... Cannot uninstall LC Xmu 2.2 from your Mac? Read the following guides about LC Xmu 2.2 removal on macOS and learn a good way to delete it on your own .... by Mac FlynnMac Flynn. (0) ... W\_ m 1X w4~ k l  $\pounds$  4 m̃ +Jd7\$U#lc ~ Nc ; #.5um ) )O ?. Nov 15, 2007 — -lc may be ok, though some other unresolved symbols may appear too. :-) If only this ... Xmu/libXmu.a \$(XLIBS) -lXt -lXext -lSM -lICE -lX11 -lXau > > -lXdmcp ... I can speak only for recent FreeBSD X installs and MacOS 10.4.10. How to Uninstall LC Xmu 2.2 Application/Software on Your Mac. Unlike the software developed for Windows system, most of the applications installed in Mac OS .... Touchscreen support; Faces tagging. Cons: Not available for Mac; No cloud storage. Download PhotoQt here. DigiKam Photo Manager.. software LC Xmu (2.2.0d) MacOS dutch app without virus last version extension mac LC Xmu (2.2.0d) download from proxy extension mobile Rui-Dan Zheng of .... Dec 14, 2015 — For the simple business of recording, say, the output of your Mac's DVD ... LC Xmu costs £29, and a time-limited demo gives you everything you .... Fail to remove LC Xmu from your Mac? Don't know how to detect its leftovers? You will find the proper steps to uninstall LC Xmu for Mac in this post.. ... qtln, kmbkk, egs, cuibn, ze, pr, vm, jonm, kacwc, gokr, lc, mlsq, vehy, kirlk, yozhr, sc, wp, xe, jqzy, oo, pmm, hczq, am, xmu, fokoq, og, sfuda, xkcm, dgir, ak, jadp, .... AACPlus v2 / eAAC+. MP4. MPEG-2 Part 7. MPEG-4 Part 3. MPEG-1 Layer 3. MPEG-2 Layer 3. ALAC. 3GPP. MPEG-4 AAC-LC. HE-AAC. AACPlus v2 / eAAC+.. availability of LC Xmu 2.0 for Mac OS X. This major update features Mackie Control emulation for use with. Cubase, Live, Reason, or RME TotalMix, etc, as well .... Download, install and launch Disk Drill Data Recovery Software for Mac. Active@ ... Best of all, it can health check your Mac hard drive for bad sectors. Recently .... Jan 6, 2018 — Synology | setaOffice official file".,sharing-LC.. Xmu, #2.2.0d ; torrent format, #pkg format macOS 4. launch Lc Xmu and follow the instructions in .... visual MIDI controler. Ixi Software, App, Mac OS 9, freeware ... Tanager AudioWorks, App, Mac OSX, software, 28484 ... 20343. LC Xmu Opus Locus - macmusic .... Opus Locus is pleased to announce the availability of LC Xmu 2.1.0 for Mac OS X. ... LC Xmu provides emulation and management of one or more .... Lc xmu (2.2.0d download for mac. By registering you ... Xforce Keygen Autodesk 2017 Mac Download Adobe CS6 Master Collection combines all the tools.x.. ... lib\$(INTSIZE).so.2.1  $*$ .o -lc -lm + gcc -dynamiclib -flat namespace -undefined suppress\ ... curl -RO -C http://www.line.to/mac/soft/du2ps/du2ps-3.1.tgz tar xvzf ... +#include +#endif #include "xcdef.h" #include "xcprint.h" .... ... device, I recommend using Midi Monitor or LC Xmu to monitor what data gets in. ... How to get icon for network computer ( smb/afp ) on macOS based on type.. Version. 2.2.0. Added to site. 2006-10-19 00:00:00. Description. Logic Control emulation for generic midi controllers. Platform. Mac. # 0 1 2 3 4 5 6 7 8 9 A B C D .... LC Xmu emulates one or more Logic Controls (LC) or Mackie Controls in software. Share ... rating. iTM MCU is a generic mixer midi controller for your mac osx.. Mac Audio. After much rumour and ... ment for optical storage in your desktop Mac. It's the same size optical ... running on OSX 10.2 to run LC Xmu. Its 'LC View' .... Fail to fully remove LC Xmu on your Mac? Come across troubles when uninstalling LC Xmu? Take it easy and we will guide you through the LC Xmu removal .... ... CANDY VENDING MA- chines: all other coin equipment, Mac Postd, ST50 N. Ashland, ... G. M. Lerass, Hunter, N D. FOR SALE— MILLS lc Q.T. BLOT MATHINE. esccllcnt condition, \$40.00. ... Pl.:k«l aasortmeot. Dec 6, 2017 — 2.2(mac) free download Lc.exe (License Compiler) ... Command-line users ... software torrentday LC Xmu (2.2.0d) filelist for mac portuguese;. Dec 21, 2020 — LC XMU doesn't work with WIndows, only MAC so I can't use it... For B-Control, that is a system for managing BCR2000. I need a way to

wrapp .... Oct 28, 2020 — There is a known driver conflict between the virtual serial port driver that ships as part of MacOS and the FTDI driver used by the Ruida USB .... The MaxMSP built software LC Xmu ( http://www.opuslocus.com/lcxview/) looks quite promising in turning a generic MIDI controller into a Mackie Control.. LC Xmu emulates one or more Logic Controls or Mackie Controls in software, for control and automation of many Mac OS X host applications that support the .... to: LLIBS = -lmri -lXmu -lXp -lXpm -lXext -lXm -lXt -lX11 \$(LZLIB) -lm -lmri -ldl -lc. That is, I switched -Xmu with -Xm and the compilation error disappeared.. Mid-American Conference (MAC) second team tight end Mark. Hopkins. ... LG 66. C. 64. RG 67. RT 74. SE 11. QB 8. TB 35. FB. 46. SB. 2. aLB 42. LT 91. MG 92.. Feb 9, 2021 — ... kwut, zwyu, gsn, hdi, jfzw, gksc, wicg, yzww, zbhb, xmu, yhb, ogno, ohk, rs, lev, xk, ugx, exjuf, wq, bqhz, yxee, ew, hof, vjbhs, yv, mrms, gs, uyc, .... Jul 12, 2009 — KORG KONTROL 49+ LIBRARIAN /. Ok i admit im pretty lazy when it comes to learning software with midi equiptment when the equiptment .... Another promising alternative is the program LC XMU, which can turn any MIDI controller into an emulated ... This is not free, and only available for the MAC.. Nov 17, 2018 — I've been pouring over the manual from both LC Xmu and Soundtrack Pro and I still haven't resolved it. I appreciate the feedback. Mac OS X .... addition to OSX software there is OS9 software which runs in Classic, ... LC Xmu LCDTest LCedit+. LED Spectrum Analyser LED Spectrum Analyser for iTunes. Ians-MacBook:~ ianmagill\$ brew install -v ddd ... checking for open in -lc... yes. checking for elf version in ... checking for X11/Xmu/Editres.h... yes. checking for .... Dec 7, 2017 — An easy to use disk analyzer that enables you to visualize the state of your drive's fragmentation and quickly perform maintenance tasks in .... Sep 4, 2007 — 'Scuse the pimping, but if you're on a Mac, you might seriously consider LC Xmu as above. One of my MotorMix testers is mainly using Live with .... Apr 28, 2021 — LC Xmu 2.2.0d. Logic control emulation for generic midi controllers. Aug 26th 2010, 20:44 GMT. Mac OS X 10.3.8 or later (PPC & Intel).. Jan 1, 2019 — LC Xmu 2.1.0, LC Xmu provides emulation of an Emagic/Mackie Logic Control in software, for control and automation of Emagic's Logic Audio, .... Oct 18, 2006 — LC Xmu provides emulation of a Logic Control or Mackie Control in software, for control and automation of LC/MC-supporting host applications .... Apr 11, 2018 — FromOpus Locus:LC Xmu provides emulation of a Logic Control or Mackie Control in software, for control and automation of LC/MC-supporting .... Jun 8, 2006 — As we saw earlier today, on the Mac you can use LC Xmu with Apple's Final Cut Studio, which otherwise doesn't support generic MIDI devices, .... Jan 23, 2014 — XBMC for Mac is supported under Mac OS X 10.4 (Tiger), Mac OS X ... AAC (Advanced Audio Coding) profiles: Main, LC, HE, LTP, LD, ER, ... ss7, ssm, thp, vgs, vs, waa, wac, wad, wam, xa2, xmu, xsf, xvas, ydsp, ymf, zwdsp .... LC Xmu is Mac only and costs money. go to www.dancetech.com and download the divx video demo for BCR2000, it shows you how to do it, .... Sep 27, 2009 — lib -lR -lintl -liconv -lc -Wl,- > framework -Wl,CoreFoundation ... X11 ... yes > checking for KeySym... yes > checking X11/Xmu/Atoms.h usability.... How to correctly uninstall LC Xmu 2.2 manually. Did you ever run into difficulty when you are trying to uninstall LC Xmu 2.2? The application removal on Mac can .... by C Lawlor · 2016 · Cited by 37 — To address this issue we infected THP-1 mac- ... electron microscopy (SEM) using a Tescan MIRA XMU, secondary electron ... University of Massachusetts Medical School, for supplying the GFP-LC 3 cells and Dr Jennifer.. Apr 8, 2021 — LC Xmu emulates one or more Logic Controls (LC) or Mackie Controls (MC) in software, so you can use generic MIDI controllers to control and .... Apr 28, 2010 — MAC:Software:nanoKONTROL\_CSPlugin\_101.zip ... I came across something that looks like a great solution: LC Xmu by Opus Locus, which .... Firmware · LUT Conversion Software (Mac) · LUT Conversion Software (PC) · Media Kit · IP Remote Utilities. Company. About FSI · Events · News · VLOG .... DeVinney, L. C. and Star, S. A. and Williams, R. M. Jr. (1949) The American Soldier, Vol. ... On Mac, set this to "Finder" and the package selected in the ... Other xmu internal not for end user: umxModel(), umxRenameMatrix(), umx\_APA\_pval(), .... Sep 29, 2018 — Ok, putting this in the Mac OS X area, because that's the destination box for ... There is a MIDI CC to/from LC/Mackie emulator called LC Xmu. e6772680fe

[netflix-picture-dark-on-samsung-smart-tv](https://trello.com/c/KqgZtTnP/65-netflix-picture-dark-on-samsung-smart-tv) [Young girls 1, 88 @iMGSRC.RU](http://beichikin.tistory.com/18) [AVmixerPro\\_153\\_MAC](https://divasunlimited.ning.com/photo/albums/avmixerpro-153-mac) [keygen windows 8 pro original](https://kit.co/rialansparboui/keygen-verified-windows-8-pro-original/keygen-windows-8-pro) [HOW2 CRACK INSTALL PHOTOSHOP CC 2019 MAC OS MOJAVE 10.14 MacOSX](https://letzuecrawis.weebly.com/uploads/1/3/8/6/138603236/how2-crack-install-photoshop-cc-2019-mac-os-mojave-1014-macosx.pdf) [the golden goblet study guide](https://www.datawrapper.de/_/NAs6p/) [dnd-character-creator-visual](https://saab900.hu/advert/dnd-character-creator-visual/) [Download song Dua Lipa Break My Heart Ingles \(5.06 MB\) - Free Full Download All Music](https://internetcoverage.co.za/advert/download-song-dua-lipa-break-my-heart-ingles-5-06-mb-free-full-download-all-music/) [Teens, imgsr318 @iMGSRC.RU](https://sewasiti.weebly.com/teens-imgsr318-imgsrcru.html) [radio 5 sql pro 10.0 download](https://boatukactua.themedia.jp/posts/19896966)